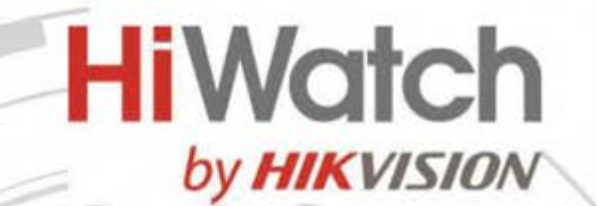

## **Видеорегистратор серии DS-N200 (C)**

## ПАСПОРТ ИЗДЕЛИЯ

Видеорегистратор серии DS-N200 (C) является сетевым видеорегистратором.

#### **Основная информация**

- Видеосжатие H.265+/H.265/H.264+/H.264
- Входная пропускная способность до 40/ 60 Мбит/с, выходная пропускная способность до 60 Мбит/с
- Сетевое подключение-видеовходы: до 4/8 каналов
- Возможность декодирования до 4 каналов 1080p
- Одновременный вывод HDMI/VGA

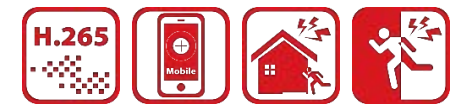

#### **Формат сжатия и запись видео**

- Стандарт сжатия H.265+: экономия места на диске, снижение затрат на 75 %
- Запись видео для всех каналов с разрешением до 4 Мп

#### **Хранение и воспроизведение**

- Воспроизведение видео с разрешением 4 Мп, 2 канала или воспроизведение видео с разрешением 1080p, 4 канала
- 1 SATA интерфейс (до 6 TБ каждый HDD)

#### **Интеллектуальные функции**

- Смарт-функции: пересечение линии, обнаружение вторжения
- Интеллектуальный поиск для выбранной области в видео; интеллектуальное воспроизведение для улучшения эффективности воспроизведения
- Автоматический поиск и добавление IP-камер после активации устройства

### **Сеть и Ethernet**

- 1 auto 10M/100M порт Ethernet
- Hik-Connect для удобного сетевого управления

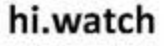

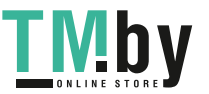

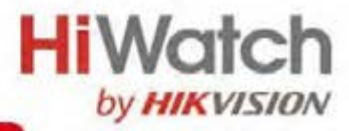

# **Спецификации**

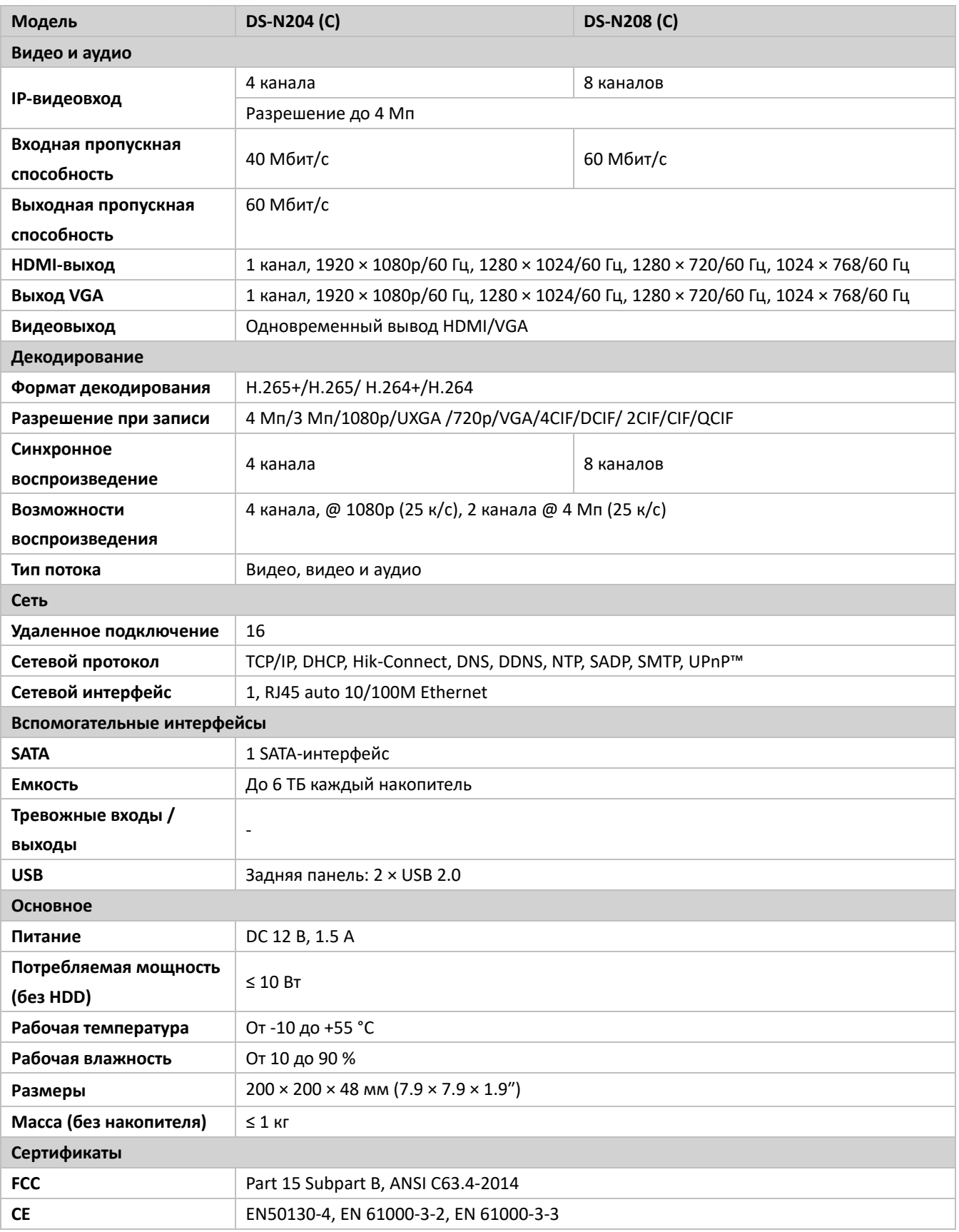

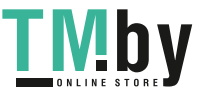

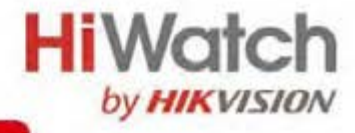

U

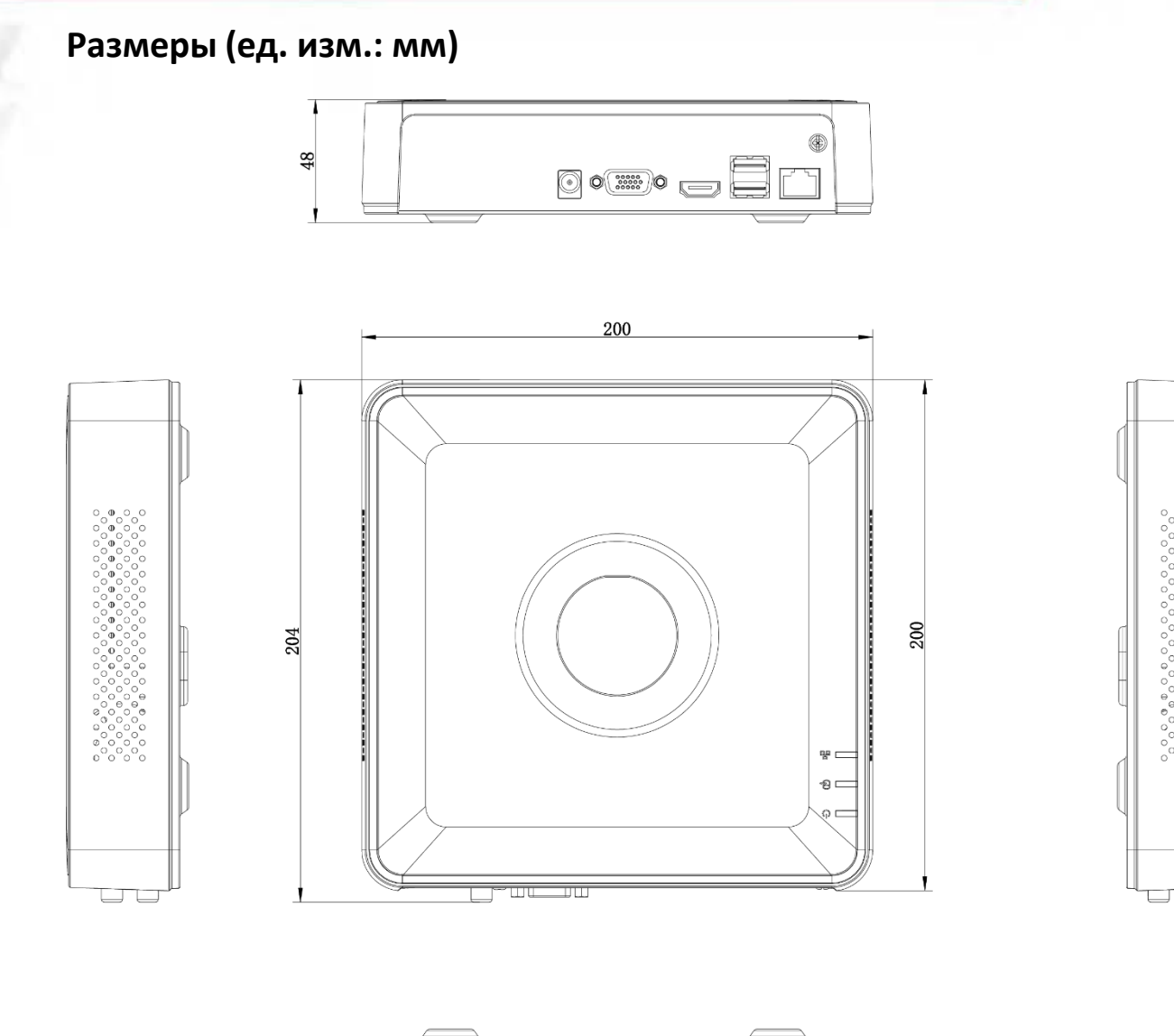

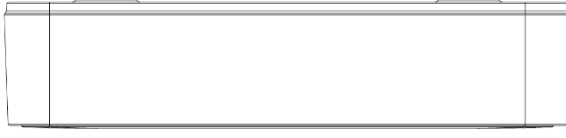

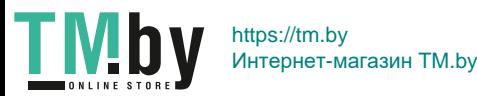

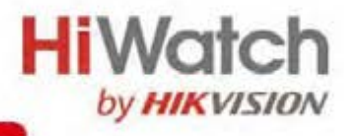

## **Интерфейсы**

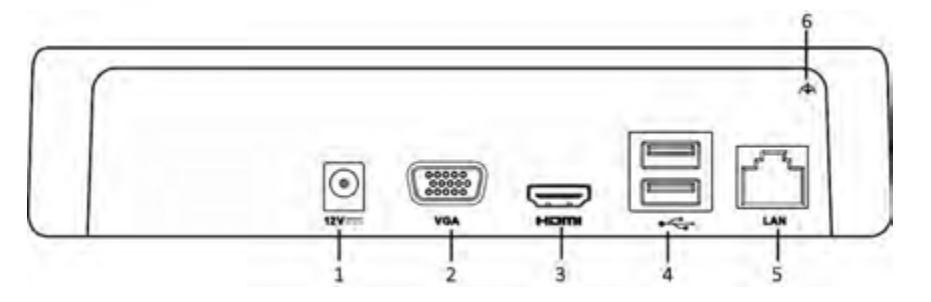

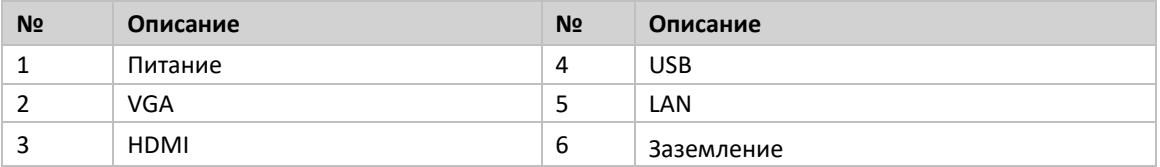

### **Доступные модели**

DS-N204 (C), DS-N208 (C)

### **Правила эксплуатации**

- 1. Устройство должно эксплуатироваться в условиях, обеспечивающих возможность работы системы охлаждения. Во избежание перегрева и выхода прибора из строя не допускается размещение рядом с источниками теплового излучения, использование в замкнутых пространствах (ящик, глухой шкаф и т.п.). Рабочий диапазон температур: от минус 10 до плюс 55 °C.
- 2. Все подключения должны осуществляться при отключенном электропитании.
- 3. Запрещена подача на входы устройства сигналов, не предусмотренных назначением этих входов, это может привести к выходу устройства из строя.
- 4. Не допускается воздействие на устройство температуры свыше плюс 55 °C, источников электромагнитных излучений, активных химических соединений, электрического тока, а также дыма, пара и других факторов, способствующих порче устройства.
- 5. Конфигурирование устройства лицом, не имеющим соответствующей компетенции, может привести к некорректной работе, сбоям в работе, а также к выходу устройства из строя.
- 6. Не допускаются падения и сильная тряска устройства.
- 7. Рекомендуется использование источника бесперебойного питания, во избежание воздействия скачков напряжения или нештатного отключения устройства.

**Для получения информации об установке и включении устройства, пожалуйста, обратитесь к Краткому руководству пользователя соответствующего устройства.**

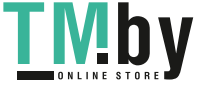